Приложение к Основной профессиональной образовательной программе

## МИНИСТЕРСТВО ОБРАЗОВАНИЯ И НАУКИ РЕСПУБЛИКИ ДАГЕСТАН

Государственное бюджетное профессиональное образовательное учреждение РД «Технический колледж им. Р.Н. Ашуралиева»

## **РАБОЧАЯ ПРОГРАММА УЧЕБНОЙ ДИСЦИПЛИНЫ**

 ЕН. 03 Информационные технологии в профессиональной деятельности код и наименование дисциплины по ФГОС

Код и наименование специальности 29.02.04 «Конструирование, моделирование и технология швейных изделий»

входящей в состав УГС 29.00.00 «Технологии легкой промышленности» код и наименование укрупненной группы специальностей

Квалификация выпускника: Технолог-конструктор

Махачкала 2023 г.

ОДОБРЕНО предметной (цикловой) комиссией профессионального цикла

Председатель П(Ц)К \_\_\_\_\_\_\_\_\_\_\_\_\_\_\_Т.М. Серова Подпись ФИО

Протокол №10 от «15» июня 2023 г.

Рабочая программа учебной дисциплины ЕН.03. «Информационные технологии в профессиональной деятельности» разработана на основе:

− Федерального государственного образовательного стандарта среднего профессионального образования по специальности 29.02.04 «Конструирование, моделирование и технология швейных изделий», входящей в состав укрупненной группы специальностей 29.00.00 Технологии легкой промышленности, (базовой подготовки), утвержденного приказом Министерства Образования и науки Российской Федерации № 534 от 15 мая 2014 г., (зарегистрирован Министерством юстиции 26 июня 2014 г рег. № 32869);

с учетом:

Методических рекомендаций по разработке рабочей программы учебной дисциплины при реализации основной профессиональной образовательной программы среднего профессионального образования (ППКРС И ППССЗ, разработанных Отделом профессионального образования Министерства образования и науки Республики Дагестан

в соответствии с рабочим учебным планом образовательной организации на 2023/2024 учебный год

#### Разработчик:

- Серова Татьяна Михайловна – кандидат искусствоведения, преподаватель дисциплин профессионального цикла ГБПОБУ РД «Технический колледж им. Р.Н. Ашуралиева», почетный работник воспитания и просвещения РФ, отличник образования РД

# **СОДЕРЖАНИЕ**

# **1. ПАСПОРТ РАБОЧЕЙ ПРОГРАММЫ УЧЕБНОЙ ДИСЦИПЛИНЫ**

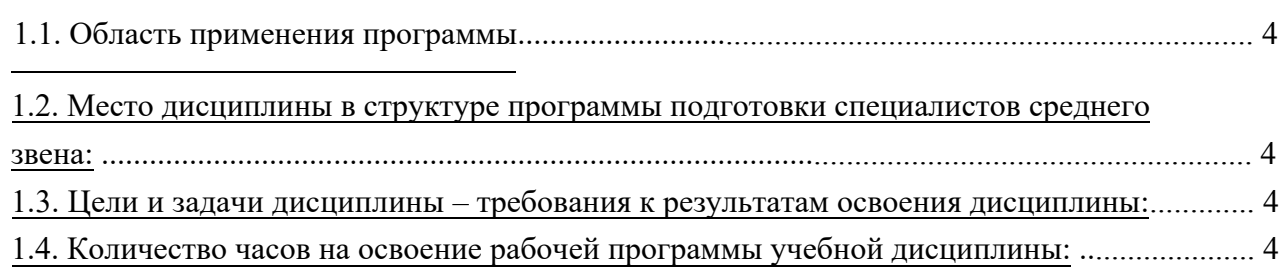

# **2. СТРУКТУРА И СОДЕРЖАНИЕ УЧЕБНОЙ ДИСЦИПЛИНЫ**

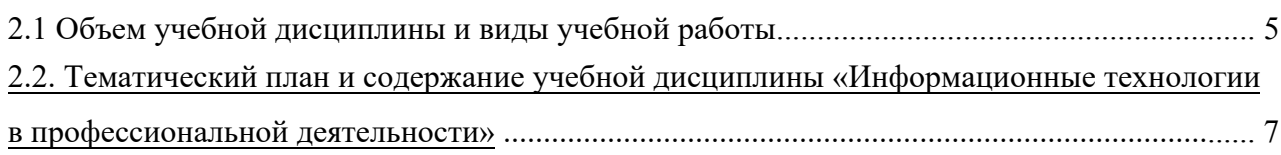

# **3. УСЛОВИЯ РЕАЛИЗАЦИИ УЧЕБНОЙ ДИСЦИПЛИНЫ**

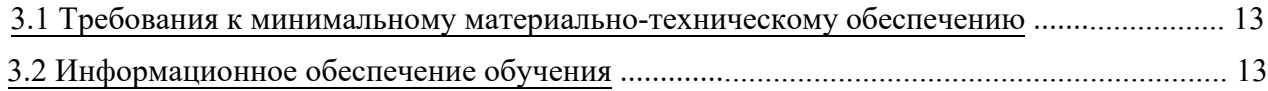

# **4. КОНТРОЛЬ И ОЦЕНКА РЕЗУЛЬТАТОВ ОСВОЕНИЯ УЧЕБНОЙ ДИСЦИПЛИНЫ**

## **1. ПАСПОРТ ПРОГРАММЫ УЧЕБНОЙ ДИСЦИПЛИНЫ**

### **ИНФОРМАЦИОННЫЕ ТЕХНОЛОГИИ В ПРОФЕССИОНАЛЬНОЙ ДЕЯТЕЛЬНОСТИ**

#### **1.1. Область применения программы**

Рабочая программа учебной дисциплины Информационные технологии в профессиональной деятельности является частью программы подготовки специалистов среднего звена ГБПОУ РД «ТК им. Р.Н. Ашуралиева» в соответствии с ФГОС СПО по специальности 29.02.04 Конструирование, моделирование и технология швейных изделий (базовой подготовки), входящей в состав укрупненной группы специальностей 29.00.00 Технологии легкой промышленности.

Рабочая программа учебной дисциплины может быть использована:

− в дополнительном профессиональном образовании (в программах повышения квалификации и переподготовки)

### **1.2. Место дисциплины в структуре основной профессиональной образовательной программы**:

Дисциплина является обязательной частью математического и общего естественнонаучного цикла

#### **1.3. Цели и задачи дисциплины – требования к результатам освоения дисциплины:**

Освоение дисциплины должно способствовать формированию общих компетенций, включающих в себя способность:

- − ОК 1. Понимать сущность и социальную значимость своей будущей профессии, проявлять к ней устойчивый интерес.
- − ОК 2. Организовывать собственную деятельность, выбирать типовые методы и способы выполнения профессиональных задач, оценивать их эффективность и качество.
- − ОК 3. Принимать решения в стандартных и нестандартных ситуациях и нести за них ответственность.
- − ОК 4. Осуществлять поиск и использование информации, необходимой для эффективного выполнения профессиональных задач, профессионального и личностного развития.
- − ОК 5. Использовать информационно-коммуникационные технологии в профессиональной деятельности.
- − ОК 6. Работать в коллективе и в команде, эффективно общаться с коллегами, руководством, потребителями.
- − ОК 7. Брать на себя ответственность за работу членов команды (подчиненных), за результат выполнения заданий.
- − ОК 8. Самостоятельно определять задачи профессионального и личностного развития, заниматься самообразованием, осознанно планировать повышение квалификации.
- − ОК 9. Ориентироваться в условиях частой смены технологий в профессиональной деятельности.

В результате освоения дисциплины обучающийся должен **уметь**:

- использовать технологии сбора, размещения, хранения, накопления, преобразования и передачи данных в профессионально ориентированных информационных системах;
- − использовать в профессиональной деятельности различные виды программного обеспечения, в т.ч. специального;
- применять компьютерные и телекоммуникационные средства;

В результате освоения дисциплины обучающийся должен **знать**:

- основные понятия автоматизированной обработки информации;
- − общий состав и структуру персональных электронно-вычислительных машин и вычислительных систем;
- − состав, функции и возможности использования информационных и телекоммуникационных технологий в профессиональной деятельности;
- − методы и средства сбора, обработки, хранения, передачи и накопления информации;
- − базовые системные программные продукты и пакеты прикладных программ в области профессиональной деятельности;
- − основные методы и приемы обеспечения информационной безопасности.

#### **1.4. Рекомендуемое количество часов на освоение программы дисциплины:**

максимальной учебной нагрузки обучающегося 180 часов, в том числе:

обязательной аудиторной учебной нагрузки обучающегося 120 часа; *объем времени обязательной части ППССЗ 118 час. объем времени вариативной части ППССЗ 2 час* самостоятельной работы обучающегося 60 часов.

#### **2. СТРУКТУРА И СОДЕРЖАНИЕ УЧЕБНОЙ ДИСЦИПЛИНЫ 2.1. Объем учебной дисциплины и виды учебной работы**

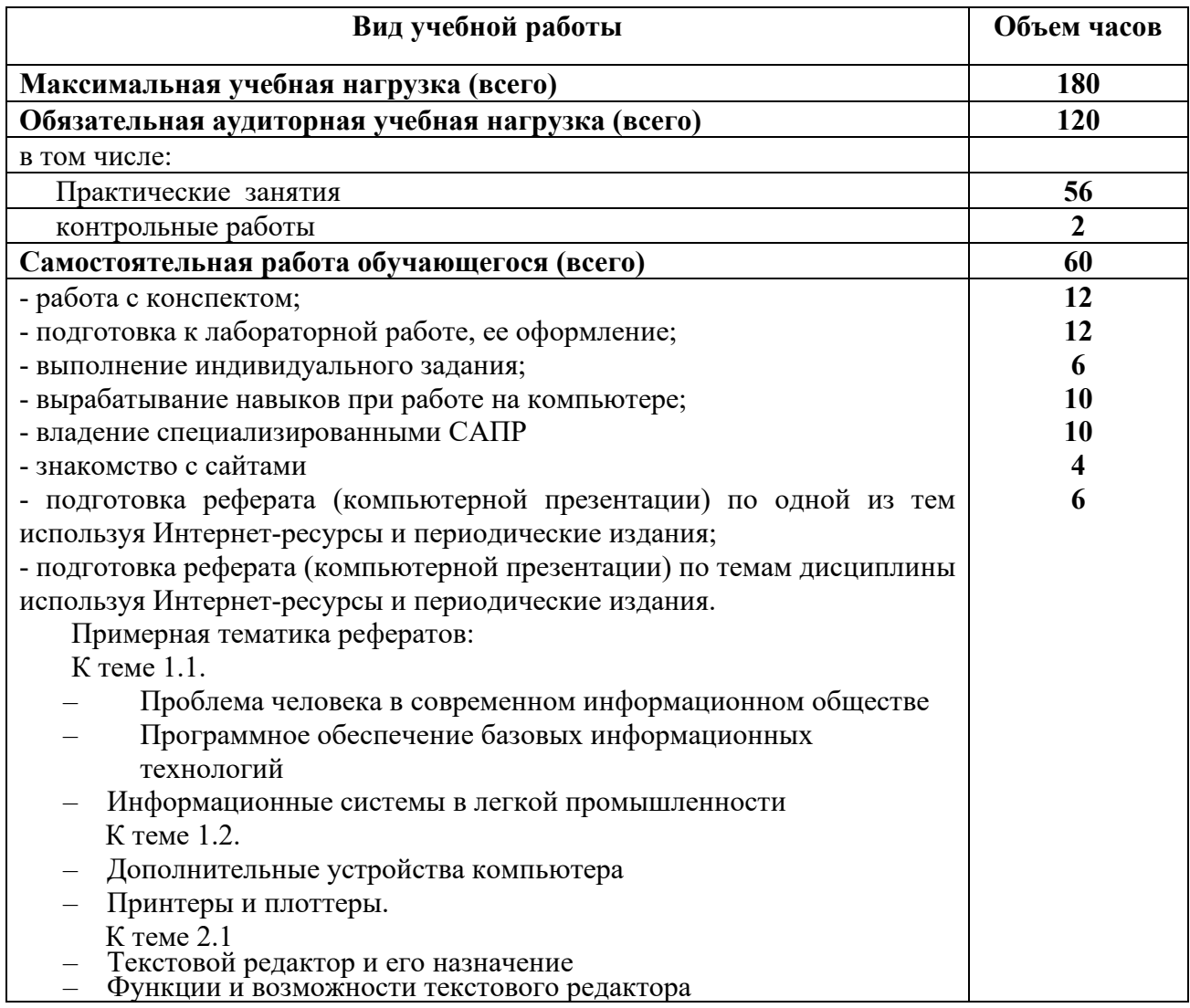

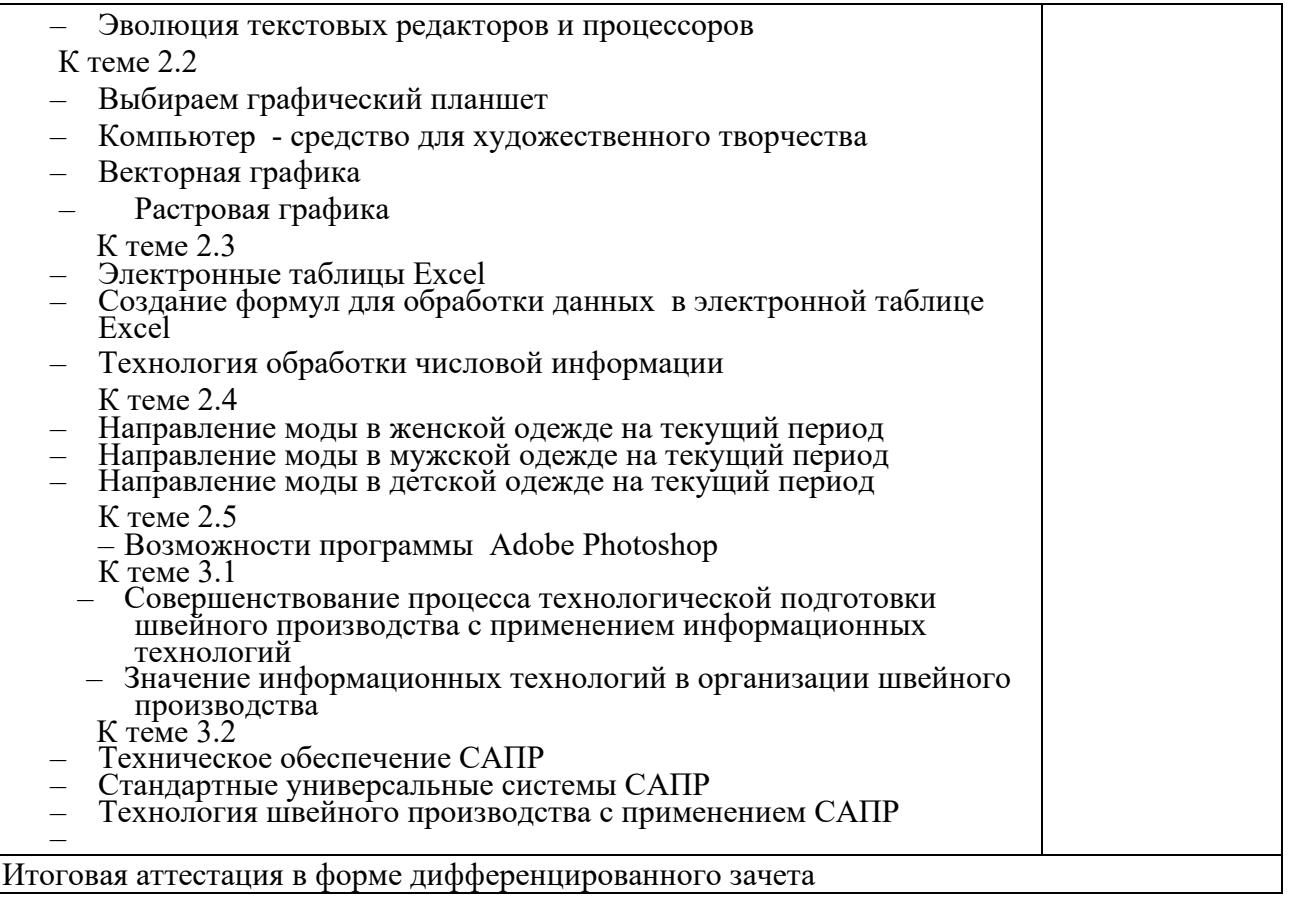

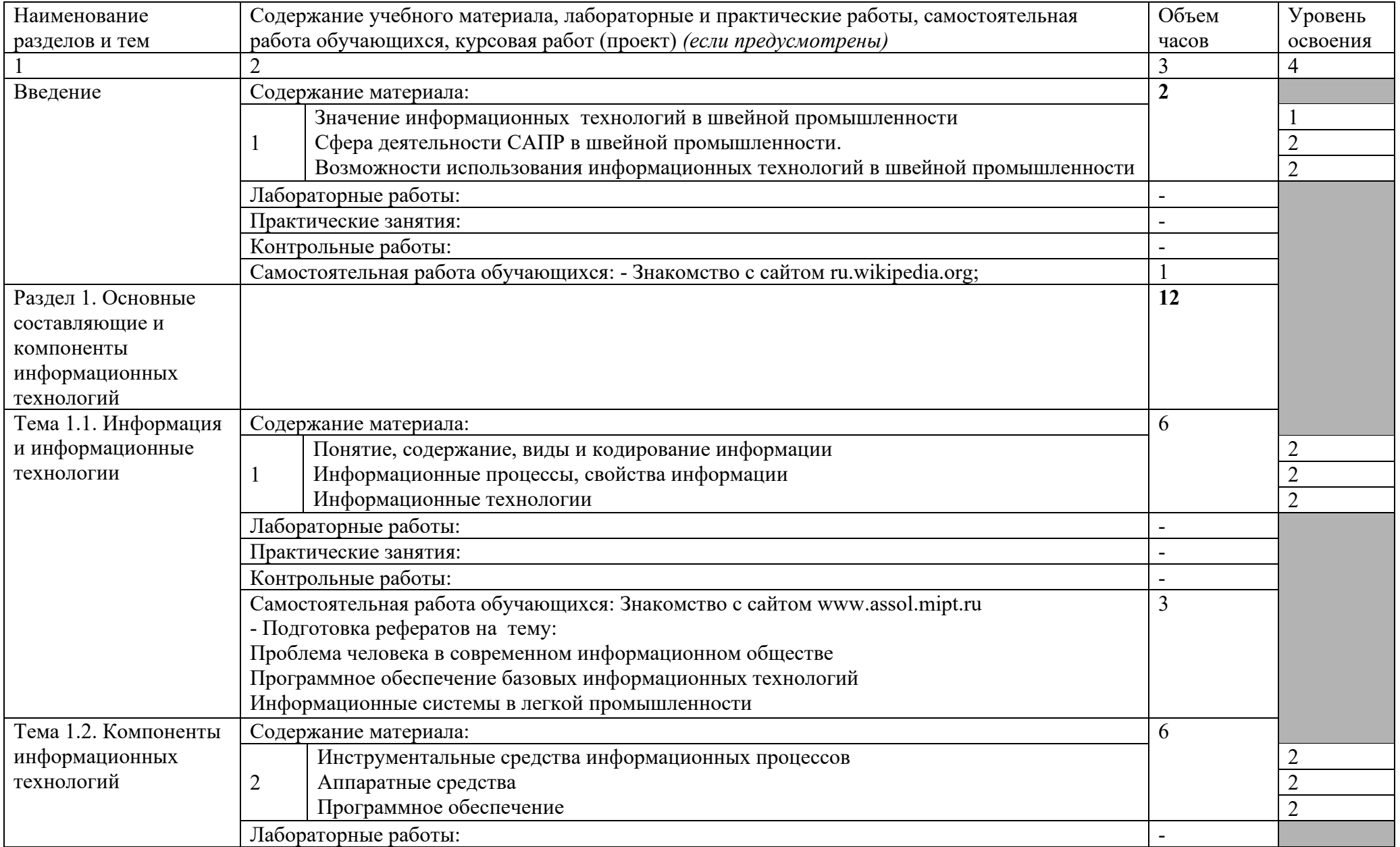

# **2.2. Тематический план и содержание учебной дисциплины «Информационные технологии в профессиональной деятельности»**

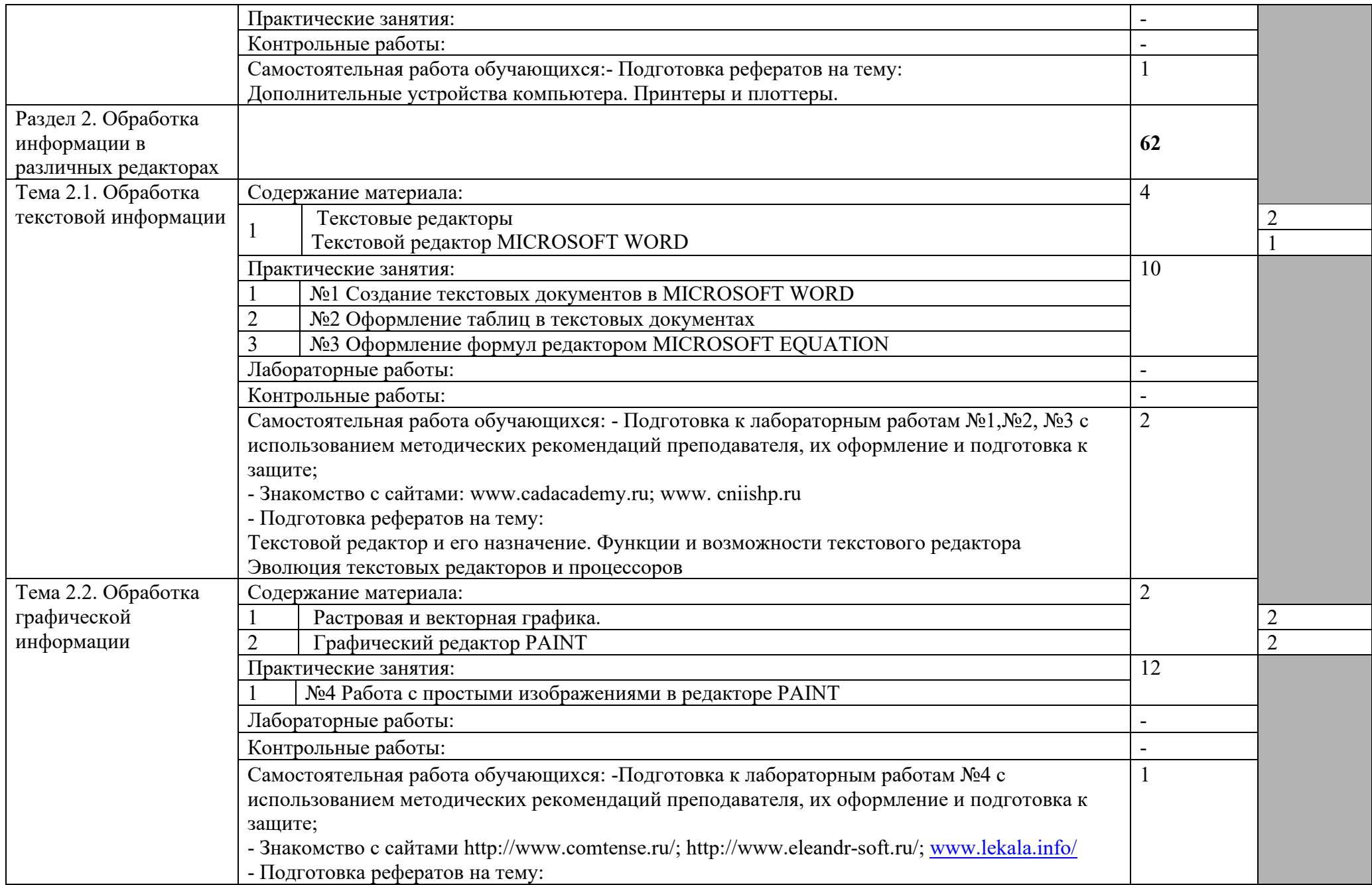

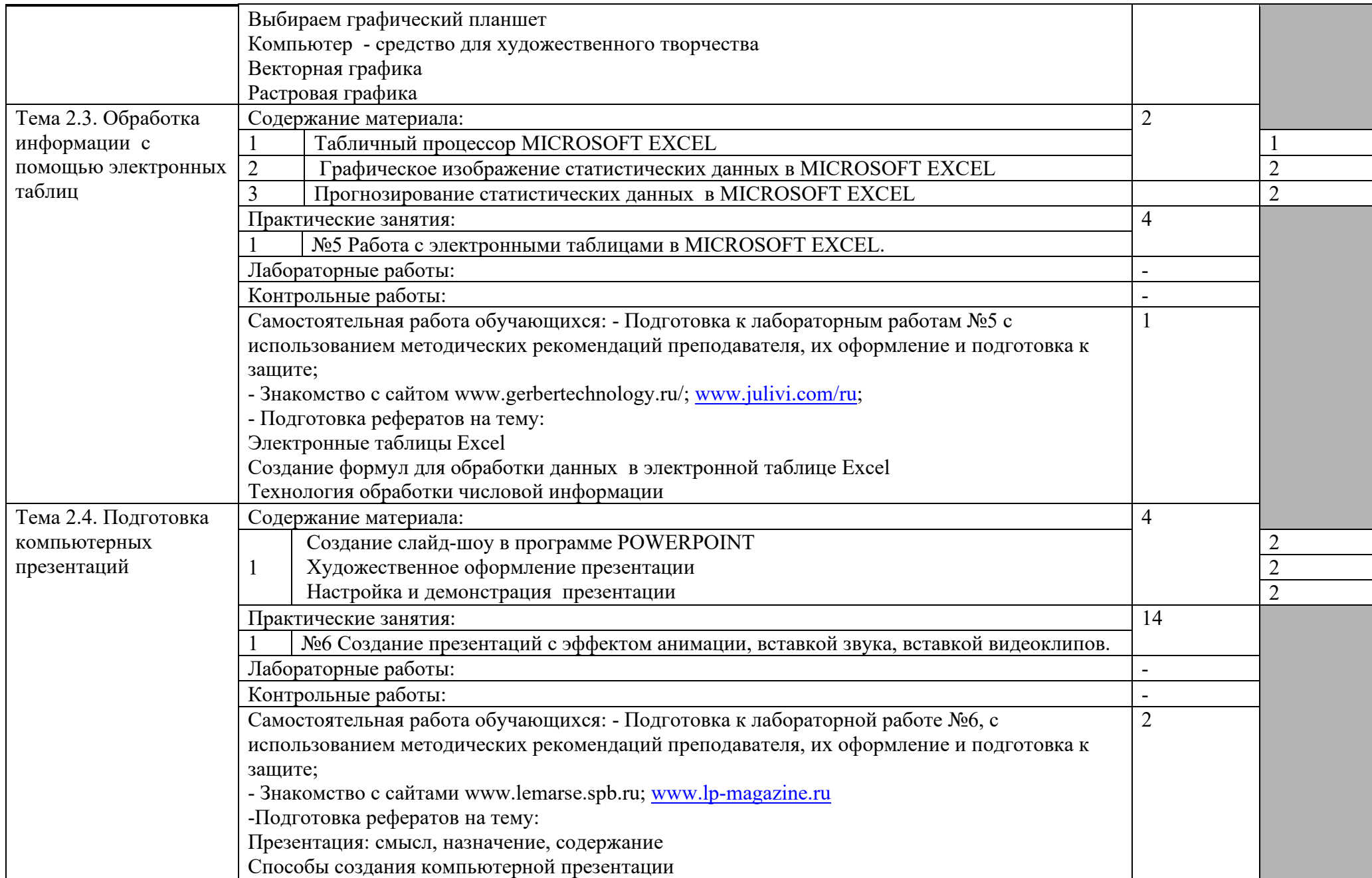

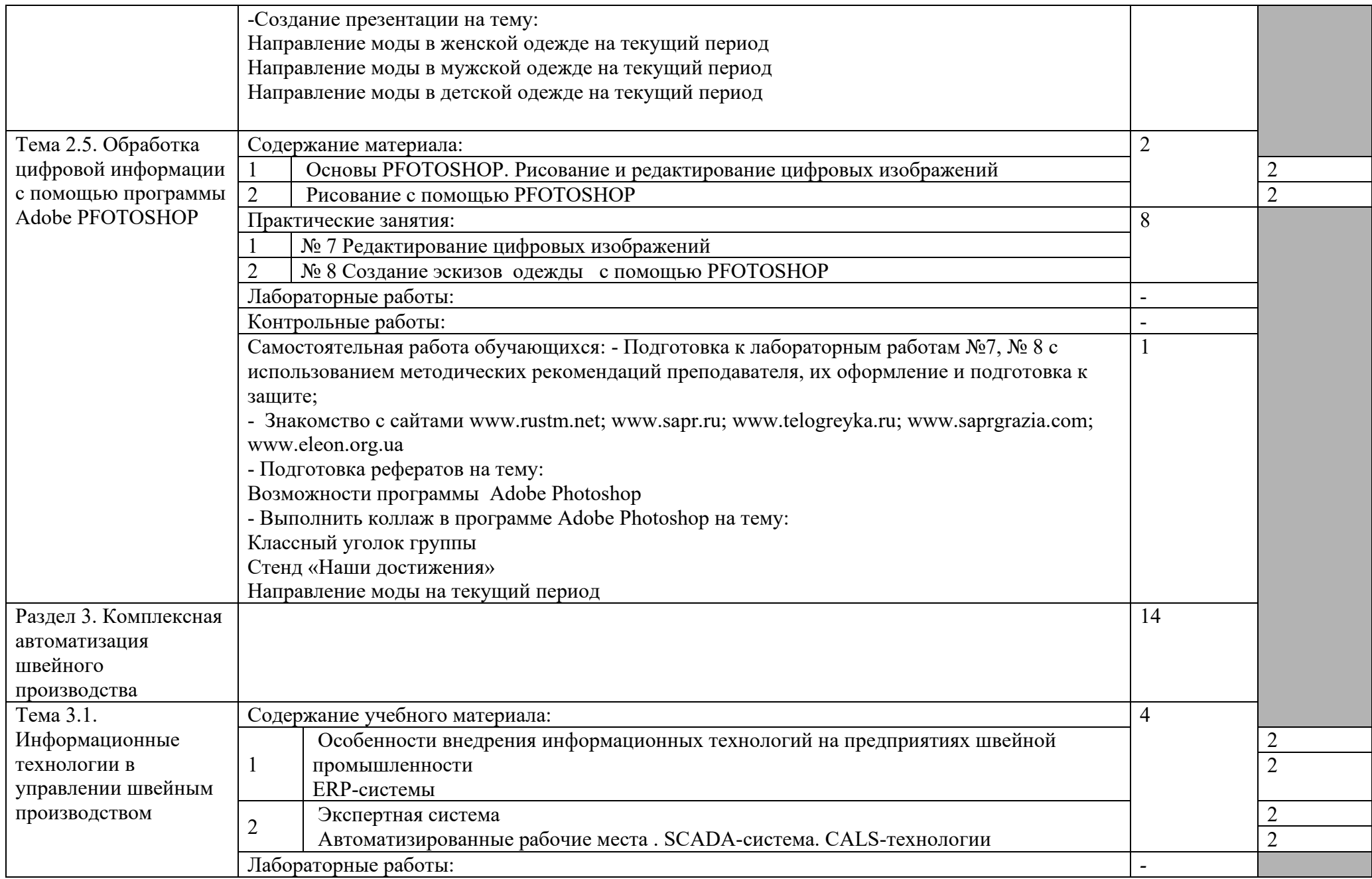

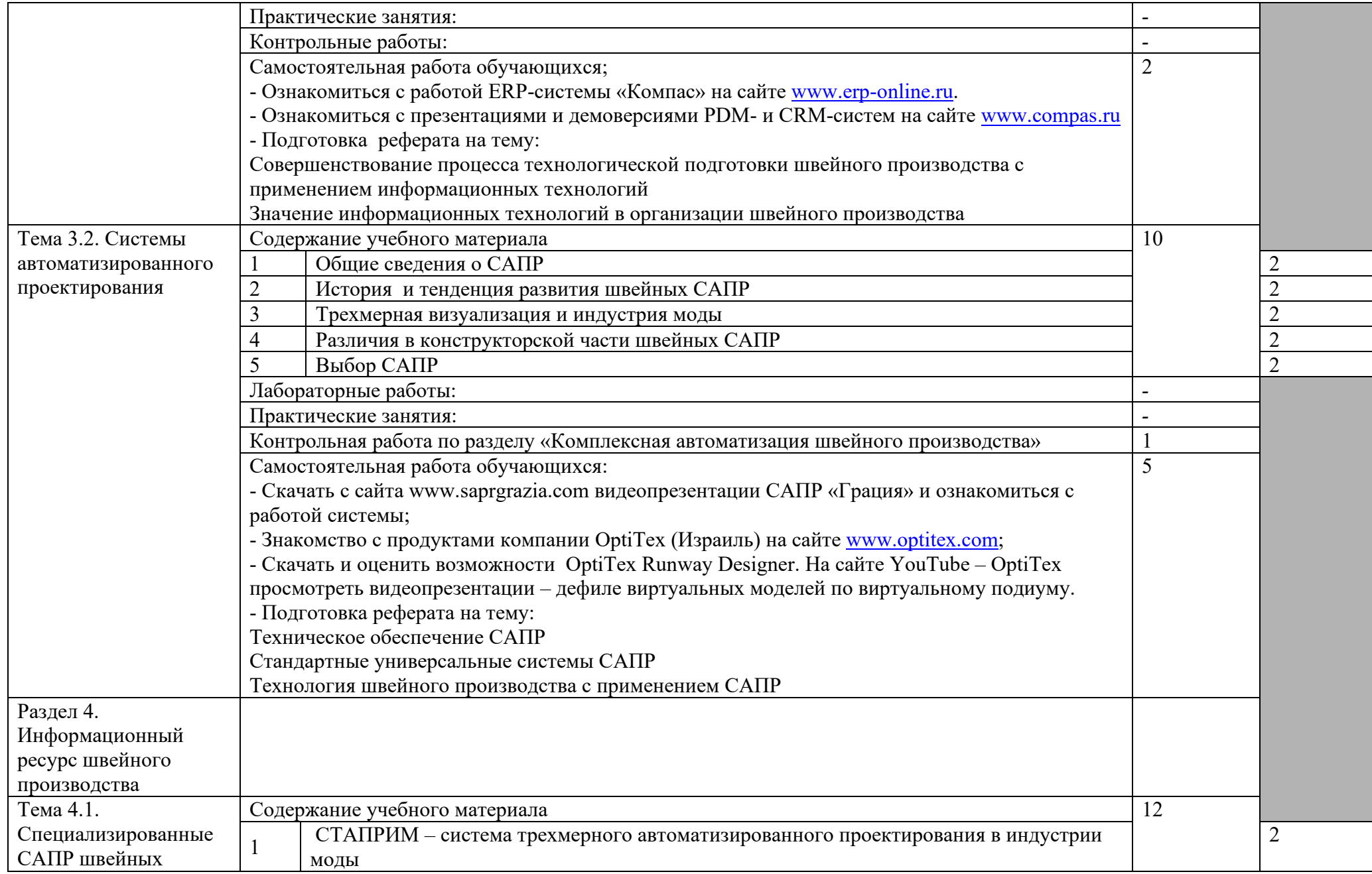

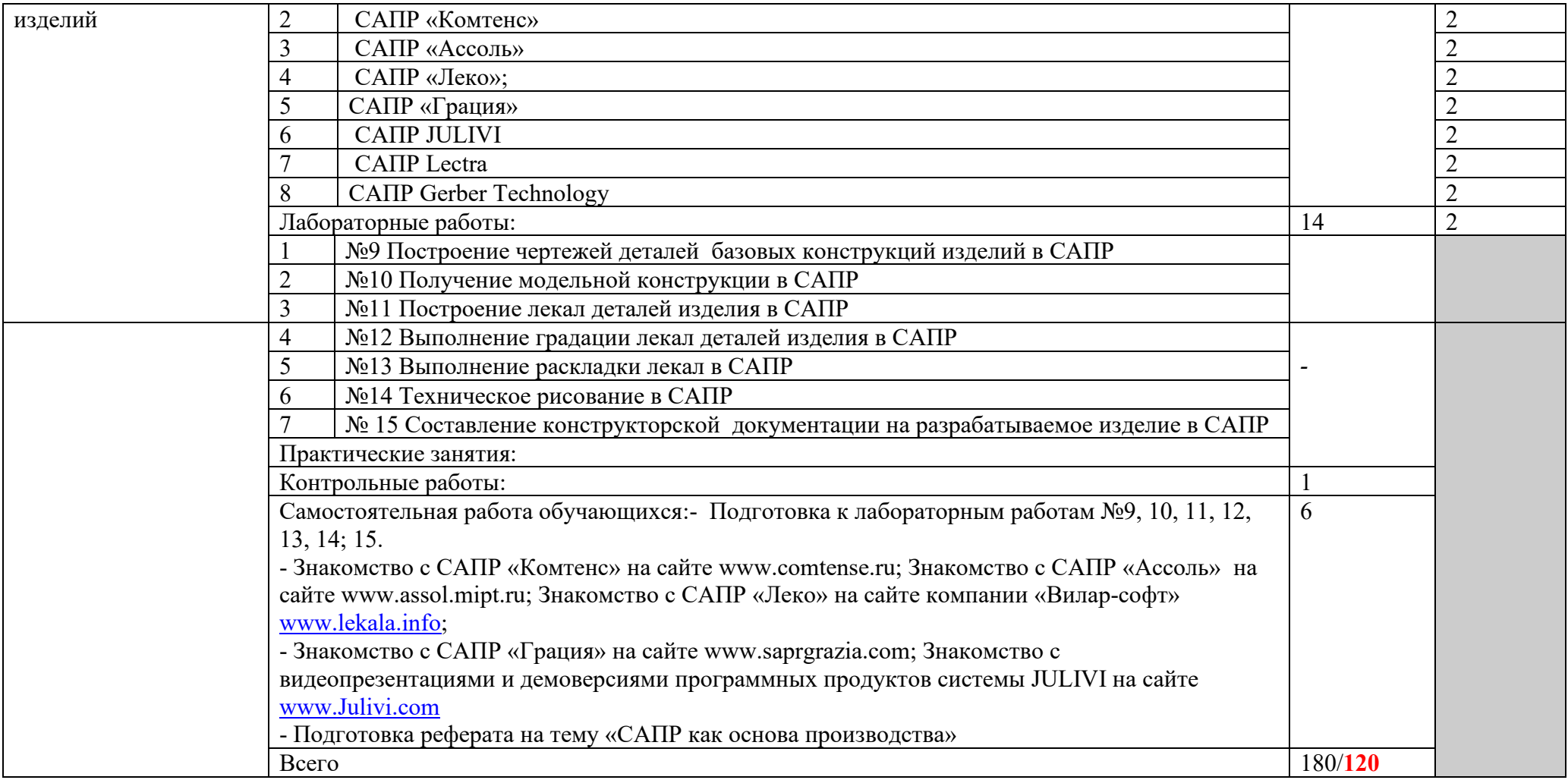

Для характеристики уровня освоения учебного материала используются следующие обозначения:

1 – ознакомительный (узнавание ранее изученных объектов, свойств);

2 – репродуктивный (выполнение деятельности по образцу, инструкции или под руководством);

3 – продуктивный (планирование и самостоятельное выполнение деятельности, решение проблемных задач).

## **3. УСЛОВИЯ РЕАЛИЗАЦИИ ПРОГРАММЫ ДИСЦИПЛИНЫ**

### **3.1. Требования к минимальному материально-техническому обеспечению**

Реализация программы дисциплины требует наличия учебного кабинета **информационных систем в профессиональной деятельности**; лабораторий **компьютерной графики**. Оборудование учебного кабинета:

– компьютеры, принтер, сканер, проектор, плоттер, программное обеспечение общего и профессионального назначения, выход в глобальную сеть Интернет, электронные образовательные ресурсы, комплект учебно-методической документации.

Технические средства обучения:

- компьютеры по количеству обучающихся; локальная компьютерная сеть и глобальная сеть Интернет; лицензионное системное и прикладное программное обеспечение; лицензионное антивирусное программное обеспечение;

лицензионное специализированное программное обеспечение; мультимедиа проектор.

Оборудование лаборатории и рабочих мест лаборатории:

– автоматизированное рабочее место преподавателя; автоматизированные рабочие места учащихся; методические пособия по автоматизированной разработке чертежей конструкций; интерактивная доска; плоттер.

### **3.2. Информационное обеспечение обучения**

### **Перечень рекомендуемых учебных изданий, Интернет-ресурсов, дополнительной литературы**

Основные источники:

1. Гохберг Г.С. Информационные технологии учебник – М. «Академия» 2018

2. Артамошина М.Н. Информационные технологии в швейном производстве учебник – М. «Академия» 2018

3. Михеева Е.В. Практикум по информационным технологиям в профессиональной деятельности учебное пособие М «Проспект» 2019

4. Михеева Е.В Информационные технологии в профессиональной деятельности - М. «Академия» 2019

Дополнительные источники:

- 1. Пташинский В. CorelDRAW X6 на 100% Санкт-Петербург 2018
- 2. Волкова Т.О. Интенсивное изучение Photoshop CS6 за 14 дней Санкт-Петербург «Питер» 2018.
- Интернет-ресурсы:
- 1. http://www.Julivi.com/
- 3. http:// www.cadacademy.ru/
- 4. http://www.eleandr-soft.ru/
- 5. http:// www.lekala.info/
- 6. http://www.gerbertechnology.ru/

### **4. КОНТРОЛЬ И ОЦЕНКА РЕЗУЛЬТАТОВ ОСВОЕНИЯ ДИСЦИПЛИНЫ**

**Контроль и оценка** результатов освоения дисциплины осуществляется преподавателем в процессе проведения практических занятий и лабораторных работ, тестирования, а также выполнения обучающимися индивидуальных заданий, проектов, исследований.

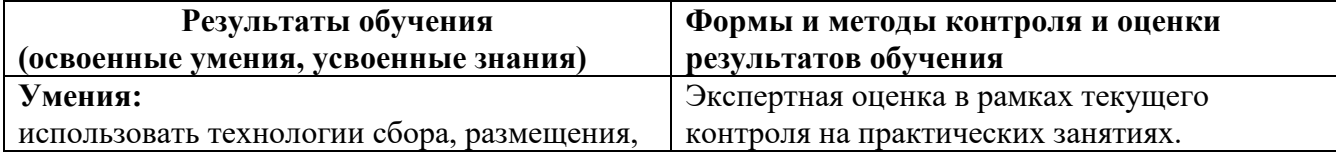

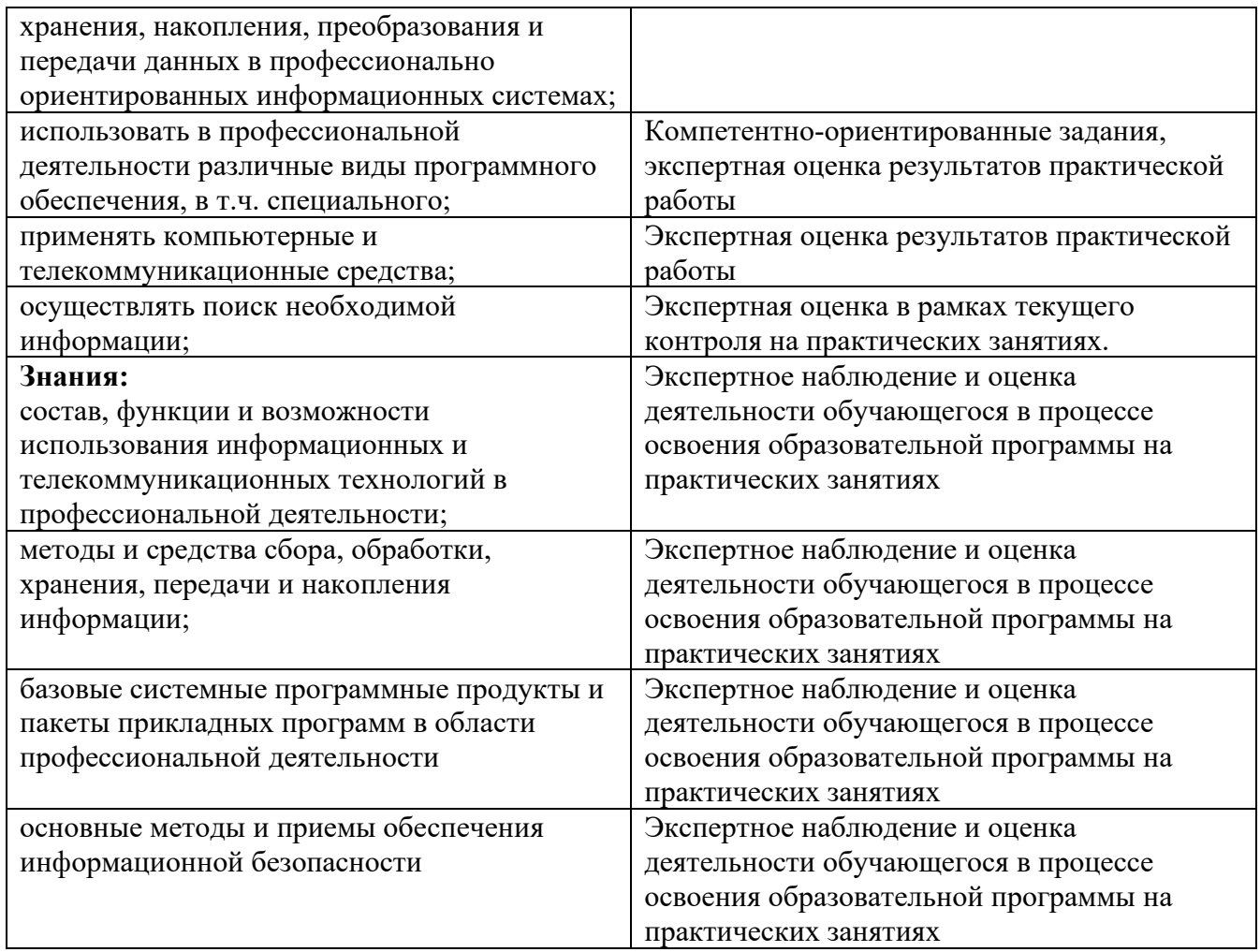

## **Разработчики:**

ГБПОУ РД «ТК им. Р.Н Ашуралиева» преподаватель Т.М. Серова\_\_\_\_ (место работы) (занимаемая должность) (инициалы, фамилия)